MAME Activation Скачать бесплатно без регистрации 2022

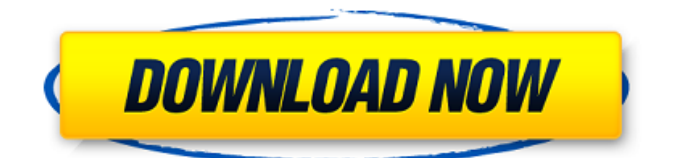

## **MAME Full Product Key Free Download**

Видеоаркадные игры довольно популярны среди людей, которые любят захватывающие и веселые соревнования, такие как аркадные игры. В классическом автомате было два типа игр: игры на время и игры на монеты. MAME можно использовать для эмуляции аркадных видеоигр для личного удовольствия. Классические аркадные автоматы стоят недорого, и вы можете купить подержанный и использовать его у себя дома. В аркадные игры можно играть с помощью джойстиков, мыши или даже простой клавиатуры. Основные элементы управления игрой настраиваются и позволяют выбирать между мышью, клавиатурой или джойстиком. Эмулятор MAME может эмулировать аркадные игры, начиная с 1970-х годов и заканчивая недавними видеоиграми. Классические аркадные автоматы наиболее интересны из-за разнообразия игровых тем и настроек. Честно говоря, многие фанаты и энтузиасты видеоигр увлекаются играми и аркадными играми. У некоторых из них нет денег, чтобы купить игровой автомат с монетоприемником. Вот почему MAME — идеальное решение для людей, которые хотят тестировать и играть в классические аркадные игры, даже не покупая аркадный автомат. MAME или приложение Multiple Arcade Machine Emulator предназначено для того, чтобы помочь вам эмулировать аркадный автомат на вашем компьютере. Вы можете использовать его, чтобы развлечь себя или своих друзей некоторыми классическими аркадными играми, которые использовались в игровых автоматах с 1970-х годов до современной компьютерной эры. Для того, чтобы использовать приложение, вам нужен образ ПЗУ с игровыми данными. Большинство изображений игр, доступных в Интернете, нельзя использовать, если у вас нет аркадного автомата или лицензии. К счастью, разработчики могут предоставить вам несколько игровых ПЗУ, которые помогут вам начать работу и помогут вам понять интерфейс. Приложение можно запустить в режиме командной строки, чтобы просмотреть список доступных команд и ввести аргументы команды. Это позволяет настраивать яркость дисплея, устройства ввода и параметры видео, применяемые к эмулятору. Если у вас есть хотя бы установленная игра, вы можете запустить интерфейс приложения из исполняемого файла и играть в игру. Интерфейс очень прост и позволяет вам выбрать игру из списка или настроить элементы управления плеером перед началом игры. Вы также можете использовать мышь для перемещения курсора, чтобы быстро перемещаться по параметрам. Эмулятор очень подробно воспроизводит аркадные автоматы и позволяет изменять настройки дисплея или элементы управления плеером. Он способен делать снимки видеоигр, чтобы сохранить забавные или интересные моменты. Каждая игра имеет определенные требования, которые отображаются при запуске приложения.

# **MAME Crack**

MAME Crack Mac — это приложение-эмулятор нескольких игровых автоматов, которое позволяет вам эмулировать игровые автоматы на вашем компьютере. Его легко использовать, как только вы изучите интерфейс, а это значит, что вы можете использовать его в своей школе или на рабочем месте. MAME эмулирует более 300 аркадных игр. Он предназначен для работы с любым ПК и будет работать в любой операционной системе, поддерживающей графический интерфейс пользователя, такой как Windows, Linux и Mac OS X. MAME эмулирует оборудование, очень похожее на оборудование, которое изначально использовалось в игровых автоматах. Он работает с обычными играми и даже с модемными играми или играми, которые работают на CD или DVD-Rom. Эмулятор предлагает несколько модификаций оригинальной аркадной игры для улучшения совместимости с эмуляцией и поведения элементов управления игрока. MAME выпущен под лицензией с открытым исходным кодом GNU GPL. Как следствие, вы можете получить бесплатную универсальную версию приложения. МАМЕ интерфейс: Главное окно приложения MAME имеет следующие параметры: Яркость дисплея: эта опция управляет общей яркостью эмуляции. Элементы

управления вводом: приложение MAME поддерживает четыре типа контроллеров: джойстик, трекбол, рулевое колесо и любую кнопку. Если у вас установлено несколько предыдущих устройств, вы можете использовать их через выделенные интерфейсы MAME. Настройки видео: MAME поддерживает цветовые схемы NTSC, PAL и SECAM. Кроме того, эмуляция может отображаться как в оттенках серого, так и в цвете. Вы также можете изменить ширину экрана и разрешение по горизонтали и вертикали. Настройки звука: вывод звука эмуляции осуществляется виртуальной звуковой картой, установленной в MAME. В результате вы можете настроить частоту аудиоканалов и громкость. Снимки: захват игры MAME осуществляется с помощью инструмента моментальных снимков. Образ игры можно сохранить в любом формате, если его можно открыть с помощью эмуляторов MAME. Инструменты моментальных снимков поддерживают множество форматов, таких как DRAW и BMP.Вы также можете сохранять или загружать игровые снимки в файлы любого типа и открывать их позже, используя версию эмулятора. Поддержка DOS/Windows: программное обеспечение для эмуляции поддерживает обе платформы, включая приложения DOS. Однако он не может работать в классической операционной системе, такой как MS-DOS, Windows или OS/2. MAME совместим с играми, для которых требуется серия Atari 800 и система, совместимая с IBM PC. Особенности МАМЕ: Общие характеристики 1709e42c4c

## **MAME Crack+**

MAME Аркадный кабинет ПЗУ База изображений: 1 изображение Образ ROM MAME представлен в соответствии с подробностями в файле readme.txt. Этот образ можно использовать напрямую, без какой-либо дополнительной настройки. ПЕРЕДОВОЙ Образы MAME ROM поставляются в виде ZIP-файла. Чтобы открыть его, дважды щелкните файл .zip, выберите внутри файл .img и перенесите его на диск. Затем вы можете разархивировать файл, щелкнув правой кнопкой мыши файл .zip и выбрав «Извлечь все». Создайте MAME ROM, перенеся образ в нужный игровой кабинет. Поместите образ ROM MAME в каталог Admin\MAME\roms\. Это путь по умолчанию, но вы можете изменить его, если вам нужно. Запустите эмулятор в виде командной строки. Для версии MAME для разработки вы можете использовать более новую версию образа эмулятора. Вы можете скачать последнюю версию со страницы релизов. Запустите исполняемый файл MAME. Чтобы использовать «Расширенный» интерфейс, откройте программу MAME. Это можно сделать через меню или через командную строку. Выберите «Дополнительно» Интерфейс «Дополнительно» состоит из вкладок. Каждая вкладка будет отображать определенную информацию, как показано на главном экране. Вкладка «Память» Вкладка «Память» предоставит информацию об общем объеме памяти и общем объеме свободной памяти за все время. Также отображается общий объем памяти на игру и общий объем памяти на игру. Вкладка ПЗУ На вкладке «ПЗУ» будет показан образ ПЗУ для игры, выбранной на вкладке «Выбор ПЗУ». Вкладка ввода Вкладка «Ввод» используется для настройки системных параметров игры. Он включает в себя настройки устройств, подключенных к шкафу. Вкладка «Порты ввода/вывода» Вкладка «Порты ввода-вывода» содержит порты ввода-вывода, используемые игрой для связи с компьютером MAME. Вкладка ЦП Вкладка «ЦП» используется для настройки конкретных параметров ЦП. Вкладка «Элементы управления» Вкладка «Управление» используется для настройки конкретных игровых параметров игры. Вкладка «Графика» Вкладка «Графика» используется для настройки аппаратных параметров игры. Вкладка "Отображение" Вкладка «Дисплей» используется для настройки конкретных параметров дисплея. Эта вкладка содержит все параметры видеооборудования и

# **What's New In MAME?**

MAME или эмулятор нескольких игровых автоматов призван помочь вам эмулировать аркадный автомат на вашем компьютере. Вы можете использовать его, чтобы развлечь себя или своих друзей некоторыми классическими аркадными играми, которые использовались в игровых автоматах с 1970-х годов до современной компьютерной эры. Для того, чтобы использовать приложение, вам нужен образ ПЗУ с игровыми данными. Большинство изображений игр, доступных в Интернете, нельзя использовать, если у вас нет аркадного автомата или лицензии. К счастью, разработчики могут предоставить вам несколько игровых ПЗУ, которые помогут вам начать работу и помогут вам понять интерфейс. Приложение можно запустить в режиме командной строки, чтобы просмотреть список доступных команд и ввести аргументы команды. Это позволяет настраивать яркость дисплея, устройства ввода и параметры видео, применяемые к эмулятору. Если у вас есть хотя бы установленная игра, вы можете запустить интерфейс приложения из исполняемого файла и играть в игру. Интерфейс очень прост и позволяет вам выбрать игру из списка или настроить элементы управления плеером перед началом игры. Вы также можете использовать мышь для перемещения курсора, чтобы быстро перемещаться по параметрам. Эмулятор очень подробно воспроизводит аркадные автоматы и позволяет изменять настройки дисплея или элементы управления плеером. Он способен делать снимки видеоигр, чтобы сохранить забавные или интересные моменты. Каждая игра имеет определенные требования, которые отображаются при запуске приложения. Однако он подходит для любого компьютера, поскольку они

предназначены для использования на машинах с меньшей вычислительной мощностью. В или тестах программа работала без сбоев и требовала незначительного объема памяти. В целом, MAME — хорошее решение для пользователей, которые хотят играть в аркадные видеоигры, не покупая развлекательную машину. MAME или эмулятор нескольких игровых автоматов призван помочь вам эмулировать аркадный автомат на вашем компьютере.Вы можете использовать его, чтобы развлечь себя или своих друзей некоторыми классическими аркадными играми, которые использовались в игровых автоматах с 1970-х годов до современной компьютерной эры. Для того, чтобы использовать приложение, вам нужен образ ПЗУ с игровыми данными. Большинство изображений игр, доступных в Интернете, нельзя использовать, если у вас нет аркадного автомата или лицензии. К счастью, разработчики могут предоставить вам несколько игровых ПЗУ, которые помогут вам начать работу и помогут вам понять интерфейс. Приложение можно запустить в режиме командной строки, чтобы просмотреть список доступных команд и ввести аргументы команды. Это позволяет настраивать яркость дисплея, устройства ввода

# **System Requirements:**

Минимум: ОС: Windows 10 (только 64-разрядная версия) Процессор: 2,6 ГГц или выше Память: 4 ГБ ОЗУ Хранилище: 5 ГБ свободного места Графика: NVIDIA GeForce GTX 570 или аналог AMD или лучше DirectX: версия 11 Сеть: широкополосное подключение к Интернету Дополнительные примечания. Должен быть установлен ZENworks Scan Engine. Требуется Microsoft Office 2010/2013/2016/2017/2019. Рекомендуемые: ОС: Windows 10 (только 64-разрядная версия) Процессор: 3